# I-7520 или I-7520R, а может I-7520AR?

или запись одного из телефонных разговоров на эту тему в нашем офисе

#### 08-30, телефонный звонок:

Алло, это холдинг Дэльта Система?

? Это ХОЛИТ Дэйта Системс, слушаю Вас внимательно.

Нам посоветовали к Вам обратиться по вопросу преобразователя интерфейса 232-го в 485-й ICP CON. У Вас есть такое?

- Такое у нас всегда есть.
- А живьем, на складе?

В достаточном количестве. А какая модель и в каком количестве Вам необходима?

... а что они бывают разные?

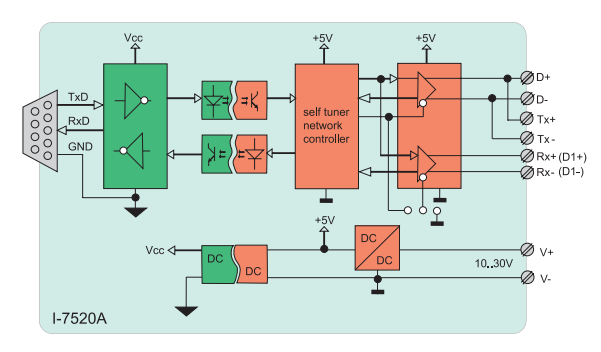

На сегодняшний день семейство преобразователей и повторителей I-7000 для построения сетей на основе интерфейса RS-485 содержит 12 моделей, не считая серию коммуникационных контроллеров I-752N. Широкий ассортимент модулей закрывает практически любые реальные ситуации. Даже системные интеграторы, использующие контроллеры других зарубежных фирм, для организации сетей предпочитают интерфейсные преобразователи I-7000.

#### Где о них можно почитать подробнее?

Кратко - в наших каталогах "Промышленные компьютеры 2003" и "Промышленные контроллеры 2003". У Вас есть наши каталоги?

#### Нет.

Плохо, должны быть. Тогда - в интернете на нашем сайте www.holit.com.ua, а подробное описание - на сайте производителя www.icpdas.com.tw.

Так там же все на ангпийском языке

Скажите спасибо, что не на китайском. Спасибо, но что нам

делать сейчас?

Ладно, время - раннее, давайте попробуем разобраться. Два слова об RS-485: один из наиболее широко используемых про-

мышленных стандартов, сеть с количеством узлов до 32, дальность - до 1200 м, скорость - 115200 Бод, полу-

> дуплексная связь, т.е. для передачи и приема данных достаточно одной витой пары провод-НИКОВ.

А у нас две витые пары.

Скорее всего в Вашем случае интерфейс RS-485, но полный дуплекс - одна витая пара для передачи, другая для приема данных. Некоторые про-

изводители такой подход к организации обмена в физической среде интерфейса RS-485 иногда называют интерфейсом RS-422. Интересует так это или нет знакомтесь со стандартами. Спорить нет времени. Это то, что нам нужно. Есть живьем?

Есть, не переживайте, и не одна модель. Да-

вайте-ка все по порядку. Преобразователи Тайваньской фирмы ICP DAS устройства не простые - интеллектуальные, с микроконтроллером. У Вас

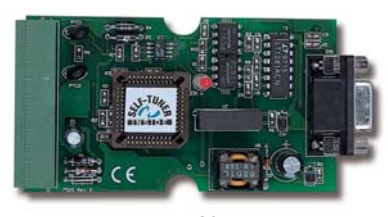

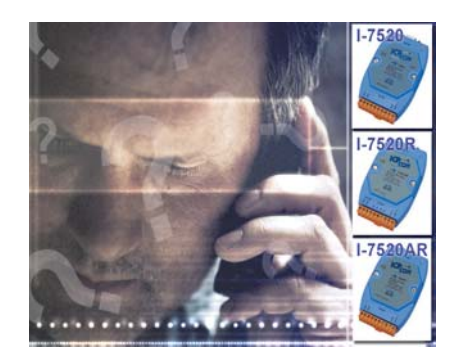

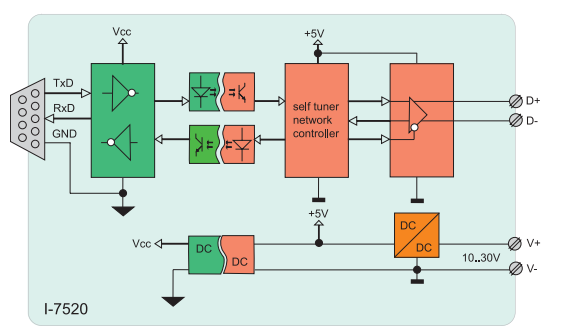

не будет головной боли с настройкой скорости передачи, управлением направлением обмена передачи, настройкой формата данных, а также не будет проблем с гальваноразвязкой. Формально в одной сети могут работать устройства с разными форматами данных и на разных скоростях, но лучше этого не делать.

Какая максимальная скорость обмена у Ваших преобразователей?

Диапазон скоростей от 300 до 115200 Бод для дальности 1200 м. Увеличение дальности возможно при снижении скорости обмена. Дальность может быть увеличена до 2.1 км

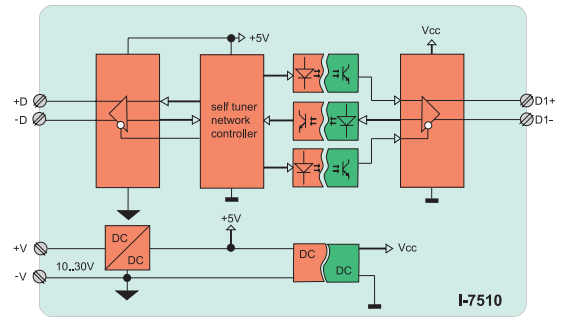

(9600 Бод), 2.7 км (4800 Бод) или 3.6 км (2400 Бод).

Что нам делать, если количество устройств в сети будет больше 32 или дальность превысит 3,6 км?

Нет проблем. Еще одна особенность преобразователей ICP DAS это схемотехника выходных каскадов модулей, позволяющая строить сети с числом узлов до 256. А кроме того в состав семейства входят также повторители интерфейса RS-485, обеспе-

53

чивающие без снижения скорости обмена увеличение дальности и количества узлов в сети до 2048.

Все понятно. Мы уже смотрим на Вашем сайте электронную версию каталогов. Но на какой модели остановиться не знаем.

Значит не все понятно. Модельный ряд преобразователей включает I-7520, I-7520R, PCISA-7520R, I-7520A, I-7520AR и PCISA-7520AR. Что означают буквы "А", "R" в наименовании модели и что это за чудо PCISA-7520? Модели без буквы "А" - 1-7520, I-7520R, PCISA-7520R предназначены для классического RS-485 (одна витая пара), модели с буквой "А" - как для RS-485, так и для RS-422. Кроме того, модель I-7520A имеет режим двухканального выхода RS-485 для разветвления сети. И еще одна особенность I-7520 и I-7520А - в них предустановленные терминальные резисторы 120 Ом (отключаемые). Небольшое замеча-

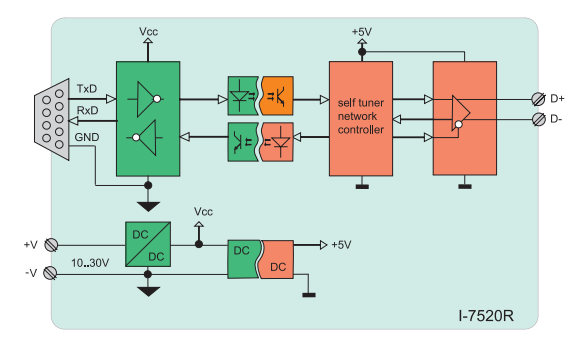

ние: разберитесь со своими устройствами, они могут иметь интерфейс RS-422, но не быть адресуемыми, тогда интегрировать в сеть их нужно другим способом.

#### А каким образом это сделать?

Для этого следует применить адресуемые многопортовые преобразователи ряда I-752N, но это отдельный разговор. Разбираемся с буквой "R" в имени модели. У Вас есть факс? Отправим разъясняющие картинки.

Стартуем...Спасибо, все хорошо видно.

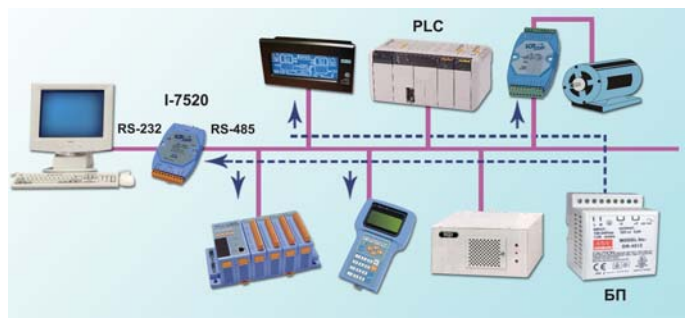

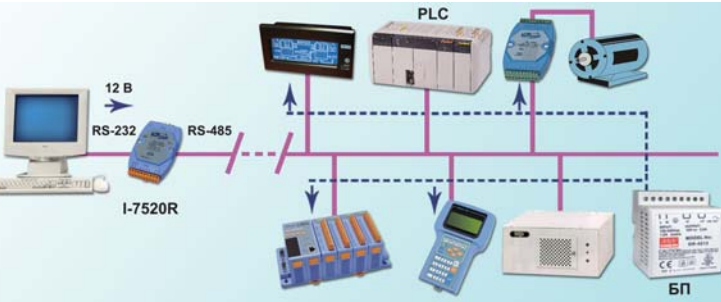

Если видно хорошо, то вопросов быть не должно. Отличие моделей с "R" и без "R" состоит в организации

питания выходных каскадов модулей. Кстати, преобразователи ICP DAS не капризны в отношении питания и работают в широком диапазоне -10.30B.

#### А зачем это сделано?

 $\overline{\phantom{0}}$ Если модули распределенной системы находятся в непосредствен-

ной близости от управляющего компьютера или контроллера, то естественно запитать преобразователь от того же источника, который питает все остальные адресуемые модули системы, т.е. со стороны интерфейса RS-485. В этом случае следует использовать 1-7520  $(I - 7520A)$ .

- Понятно, дело в гальваноразвязке.

Если понятно, то какой модуль следует применить, если Ваши узлы расположены на большом расстоянии о центра?

#### Очевидно I-7520R (I-7520AR).

Правильно, сделаете так - не ошибетесь, преобразова-

тель и контроллер можно питать от одного источника. Используя в данной ситуации 1-7520 (1-7520A),

питать его следует со стороны канала RS-485 - придется тянуть кабель пи-

> тания или ста-ВИТЬ ДОПОЛНИтельно еше ОДИН ИСТОЧНИК питания.  $\overline{A}$ если запитать контроллер и преобразователь от одного блока, то что будет?

B<sub>83</sub>KV Опять верно. Но используя в этом  $I-7520R$ случае

ваническую

(I-7520AR) источник все же может потребоваться, например в случае управления от ПК. Для таких си-

Потеряем галь-

 $pa3-$ 

туаций могут быть использованы модели PCISA-7520R и PCISA-7520AR. Это по схемотехнике те же модули, но

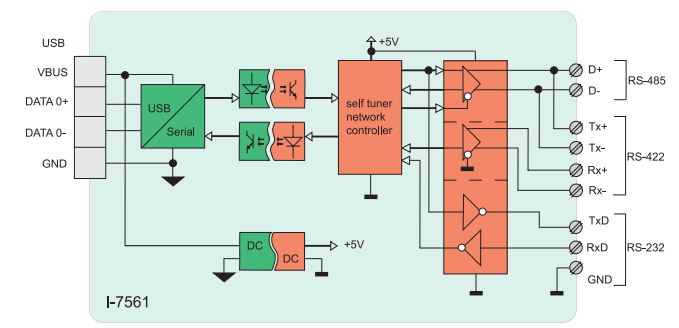

выполненные в виде универсальной платы, устанавливаемой на шину ISA или PCI. Эти модели не являются расширителями СОМ-портов, понятно?

Понятно. С шины берется только питание. Замечательное решение! А кабель или комплект разъемов к платам прилагается?

Обязательно. Но это еще не все. Строя сеть, Вы последовательно от устройства к устройству тянете витую пару. При больших расстояниях и высоких скоростях передачи начинают проявляться эффекты длинных линий.

Догадываемся, что причина конечность скорости распространения электромагнитных волн в проводниках. Есть достаточно простое решение этой проблемы. У любой линии связи есть такой параметр, как волновое сопротивление Zв. Оно зависит от

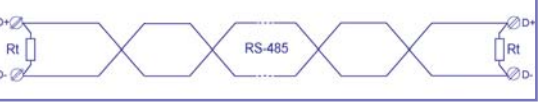

характеристик используемого кабеля. но не от длины. Принято считать, что для стандартных, применяемых в линиях связи, витых пар Zв=120 Ом. Если на удаленном конце линии, между проводниками витой пары включить резистор с номиналом равным волновому сопротивлению линии, то электромагнитная волна дошедшая до "тупика" поглошается. Поставим два терминатора по 120 Ом - и все дела.

Не всегда так все просто. Очень часто, что при 120 Ом связь оказыва-

54

ется плохой. Точно рассчитать необходимый номинал достаточно сложно, пусть этим занимаются теоретики. ICP DAS Специалистами компании предложен достаточно простой и удобный способ - определение номинала с помощью формы сигнала. Необходимо подобрать резисторы так, чтобы сигнал приобрел правильную прямоугольную форму, если же протяженность линии связи не превышает 100 м, терминальных резисторы вообще не нужны.

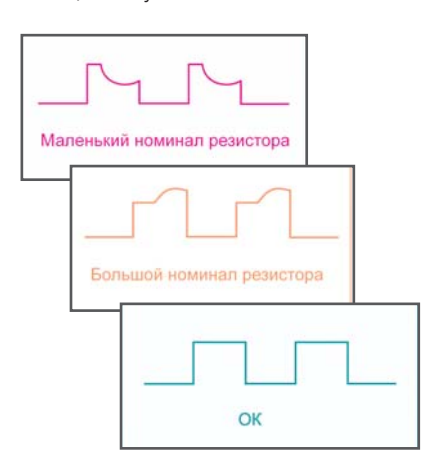

Где нам ставить терминаторы в случае структуры сети в виде "звезды"?

протяженных объектов Для можно и не пытаться. Это Вам не поможет. Без повторителей в качестве разветвителей не обойтись. С отличиями моделей I-7510, I-7510A, I-7510AR разберетесь?

**PCISA-7520R PCISA-7520AR** 

tuner network controller, обеспечивающий самонастройку на скорость передачи от 300 до 115200 Бод и автоматическое управление направлением передачи данных в режиме RS-485. Питание модуля осуществляется от канала USB. Модуль также обеспечивает гальваноразвязку 3000 В. В комплекте поставки - поддержка разных операционных систем: Windows  $98/$ ME/2000, XP, Linux MacOS.

#### А кому он нужен?

У Вас есть Notebook? Современный? Посмотрите внимательно на заднюю панель - нет там классических СОМ-портов RS-232, только USB и IEEE-1392! Теперь понятно?

Для пусконаладочных работ на объекте лучше не придумаешь!

Модельный ряд для сериального интерфейса USB дополнен еще двумя модулями: мини-HUB I-7563 (USB в 3xRS-485 с гальваноразвязкой) и преобразователь USB в полноценный RS-232 (TxD, RxD, CTS, RTS, DSR, DTR, RI, CD, GND), модель I-7560.

И последняя новинка - преобразователь RS-232-RS-232 с гальваноразвязкой всех сигналов, модель 1-7551! Большое Вам Спасибо! Вы так

много нам уделили времени. Еще раз Спасибо!

Звоните! Пишите! Не стесняйтесь! Всего доброго.

> Материал подготовлен службой сервисной поддержки "ХОЛИТ Дэйта Системс"

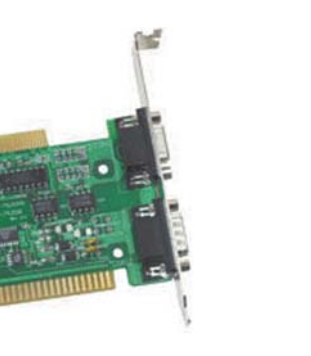

Конечно. Но это несколько удорожает систему.

Тогда обратите внимание на модель 1-7513. Новинка сезона. Это HUB. и повторитель одновременно. Заменяет три модуля 1-7510. Особенность двойная гальваноразвязка по питанию. Специально разработана для сетей типа "звезда" с целью уменьшения затрат.

### Может еще что-то новое есть?

Не сомневайтесь! Преобразователь интерфейса USB в RS-232, RS-422 или RS-485, модель I-7561. Тоже новинка. В основе, как и в 1-7520, self

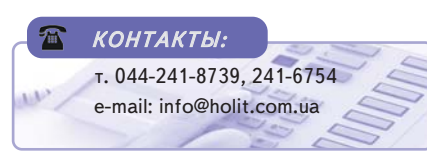

## Монтаж на DIN-рейку без перешкод **TS-35**

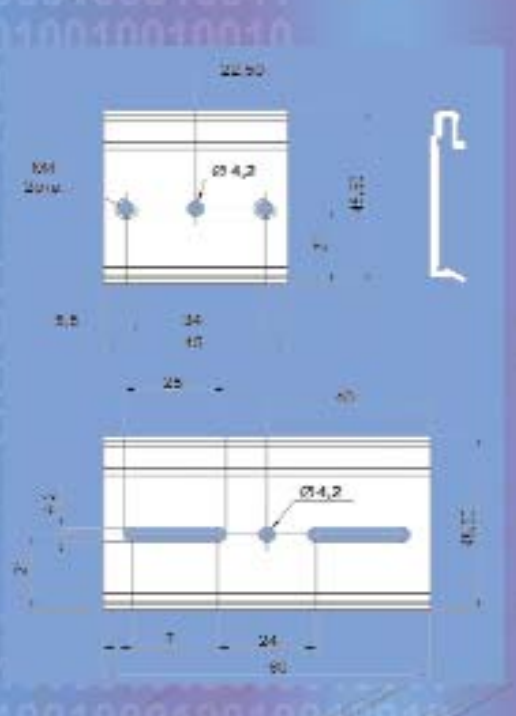

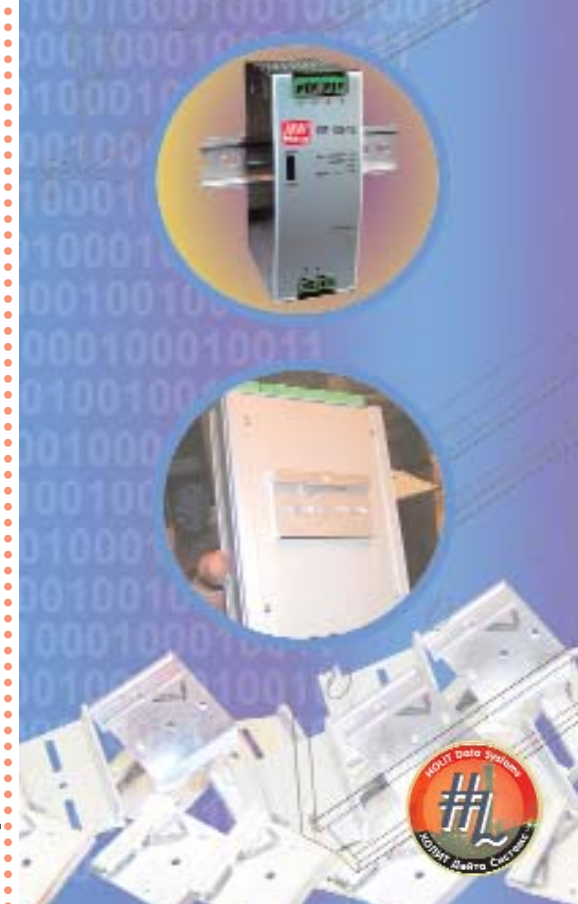